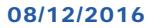

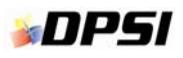

## *<b>Maint®* Training Catalog

**Contact your Account Manager to check course availability or enroll. Or, contact our corporate headquarters: 1‐877‐304‐0431** (U.S. & Canada) **sales@dpsi.com**

ON-SITE COURSES: one- or two-day courses must be purchased in combination with another training course, for a minimum of three consecutive days on-site. Students will use the User Guide, System Administrator **Guide, or supplied training guide.**

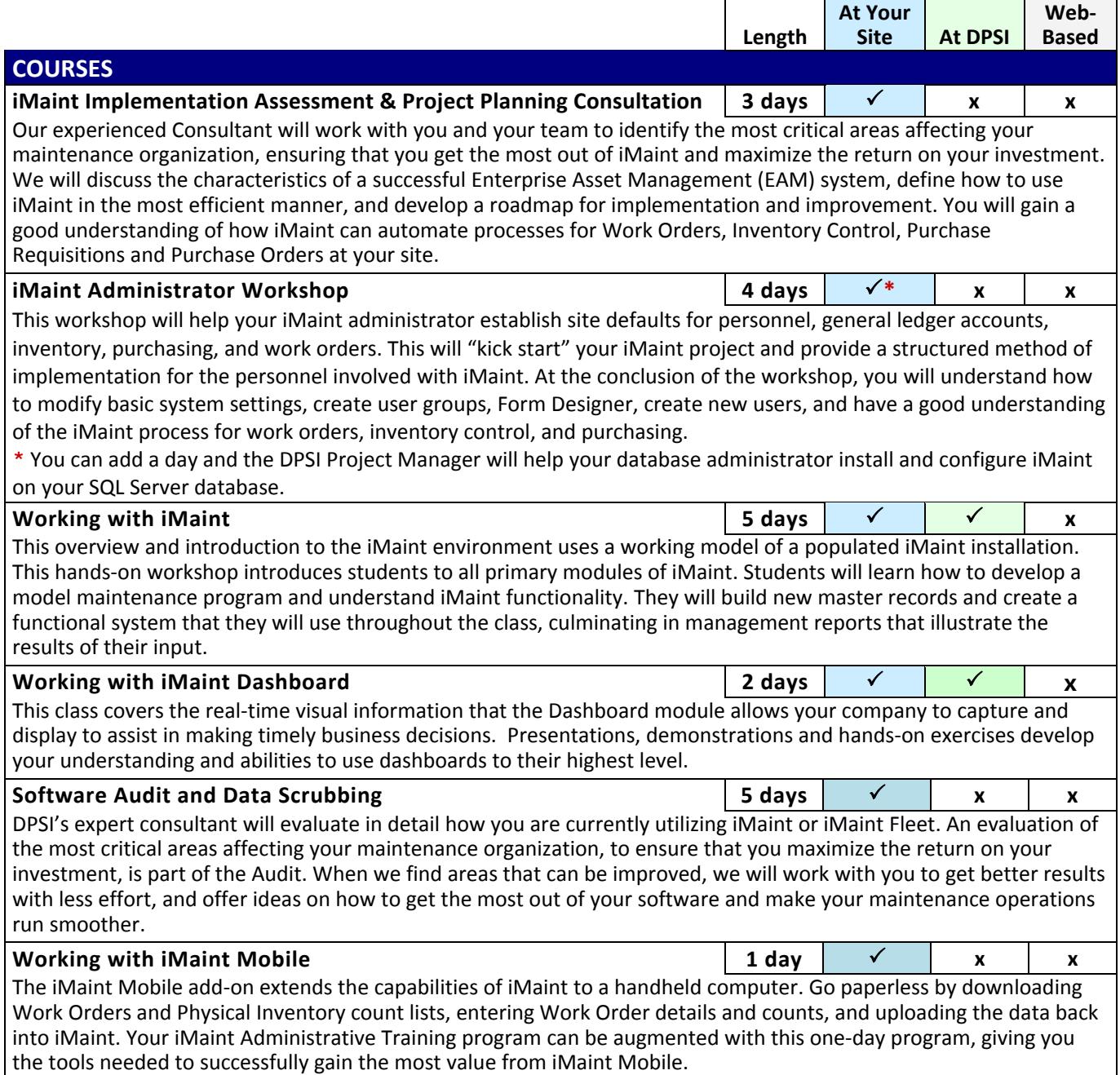

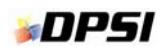

## *Waint® Training Catalog*

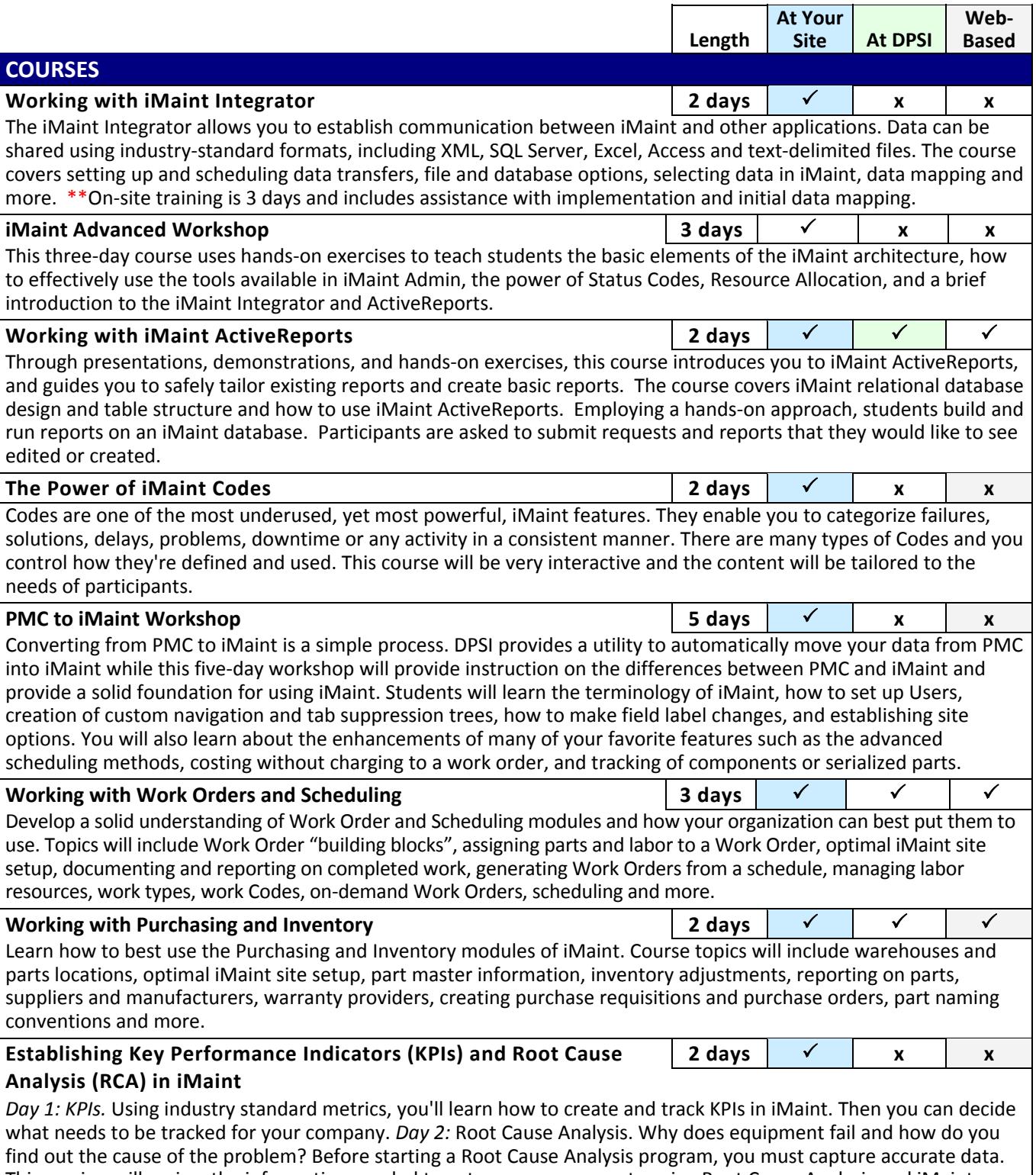

This session will review the information needed to get you on your way to using Root Cause Analysis and iMaint as tools to accomplish this.

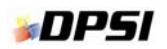

## *Maint®* Training Catalog

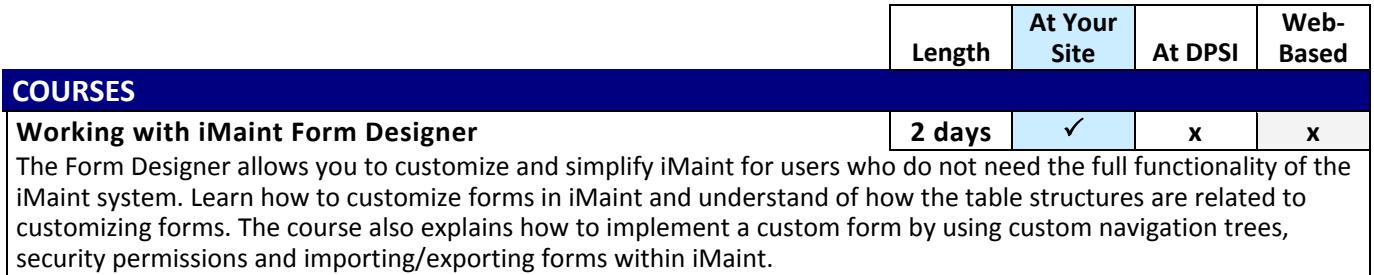

## iMaint Fleet Courses

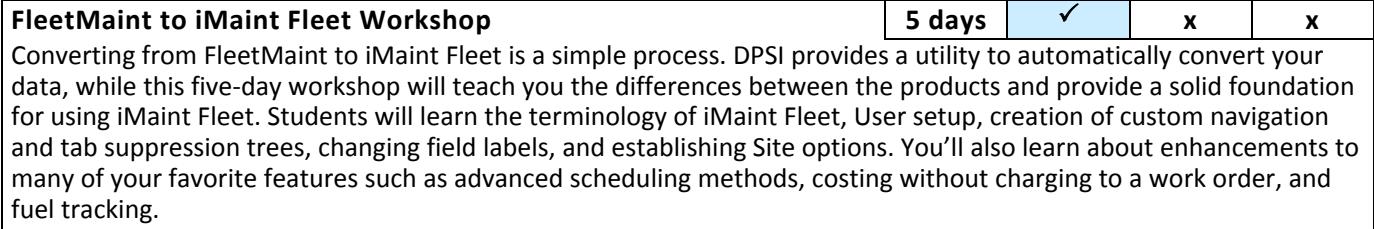